# **javascriptf1 Documentation**

*Release latest*

**Feb 03, 2022**

# Contents

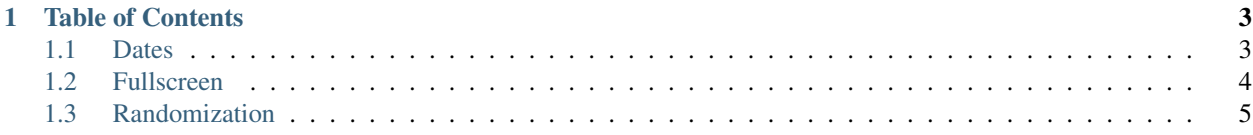

The JavaScriptF1 Utils library provides snippet collection for everyday JavaScript development.

# CHAPTER 1

# Table of Contents

# <span id="page-6-1"></span><span id="page-6-0"></span>**1.1 Dates**

Date and time related utility functions.

# **1.1.1 today**

Returns the actual date as a Date object. [Source](https://javascriptf1.com/snippet/get-the-current-date-in-javascript)

Syntax:

today() : Date

Parameters: none

Returns: Date

Example:

```
import * as Dates from "./utils/Dates.js";
```

```
let today = Dates.today();
```
# **1.1.2 todayAsIsoString**

**let** today = Dates.todayAsIsoString();

Returns today's date as string formatted in the ISO format: 2020-11-27. [Source](https://javascriptf1.com/snippet/get-the-current-date-in-javascript)

returns String

### **1.1.3 yesterday**

**let** yesterday = Dates.yesterday();

Returns yesterday's date as a Date object. [Source](https://javascriptf1.com/snippet/get-yesterdays-date-in-javascript)

returns Date

### **1.1.4 yesterdayAsIsoString**

**let** yesterday = Dates.yesterdayAsIsoString();

Returns yesterday's date as a string formatted in ISO format. 2020-11-27. [Source](https://javascriptf1.com/snippet/get-yesterdays-date-in-javascript)

returns string

# **1.1.5 tomorrow**

**let** tomorrow = Dates.tomorrow();

Returns tomorrow's date as a Date object. [Source](https://javascriptf1.com/snippet/get-tomorrows-date-in-javascript)

returns Date

# **1.1.6 tomorrowAsIsoString**

**let** tomorrow = Dates.tomorrowAsIsoString();

Returns tomorrow's date as a string formatted in ISO format. 2020-11-27. [Source](https://javascriptf1.com/snippet/get-tomorrows-date-in-javascript)

returns String

# <span id="page-7-0"></span>**1.2 Fullscreen**

JavaScript Fullscreen API examples

# **1.2.1 Enter fullscreen mode**

Switch browser to fullscreen mode. [Source](https://javascriptf1.com/snippet/switch-browser-to-fullscreen-mode-with-javascript)

#### Example:

document.documentElement.requestFullscreen();

### **1.2.2 Exit from fullscreen mode**

Exit from the fullscreen mode. [Source](https://javascriptf1.com/snippet/exit-from-fullscreen-mode-on-click-in-javascript)

#### Example:

```
const exitBtn = document.getElementById('exit-btn');
exitBtn.addEventListener('click', ()=>{
   if (document.fullscreenElement) {
        document.exitFullscreen();
    }
});
```
### **1.2.3 Detect fullscreen mode**

Detect if fullscreen mode is active. [Source](https://javascriptf1.com/snippet/detect-fullscreen-mode-with-javascript)

#### Example:

```
window.addEventListener('resize', (evt) => {
   if (window.innerHeight == screen.height) {
        console.log('FULL SCREEN');
    } else {
        console.log('NORMAL SCREEN');
    }
});
```
### **1.2.4 Toggle fullscreen mode**

Toggle fullscreen mode. [Source](https://javascriptf1.com/snippet/toggle-fullscreen-and-normal-mode-with-javascript)

#### Example:

```
const toggleBtn = document.getElementById('toggle-btn');
toggleBtn.addEventListener('click', () => {
 if (!document.fullscreenElement) {
      document.documentElement.requestFullscreen();
  } else {
   if (document.exitFullscreen) {
      document.exitFullscreen();
    }
  }
}
```
# <span id="page-8-0"></span>**1.3 Randomization**

JavaScript Randomization examples

# **1.3.1 Random number in a range**

Generate a random number in a range. [Source](https://javascriptf1.com/snippet/generate-a-random-number-in-a-range-with-javascript)

#### Example:

```
function getRandumNumber(min, max) {
    return Math.floor(Math.random() * (max - min + 1) + min);
}
```
### **1.3.2 Random number with fixed length**

Generate a random number with fixed length. [Source](https://javascriptf1.com/snippet/generate-a-random-number-with-fixed-length-using-javascript)

#### Example:

```
function getRandumNumber(length) {
   const min = Math.pow(10, (length-1));
   const max = Math.pow(10, (length));
   return Math.floor(Math.random() * (max - min) + min);
}
```
#### **1.3.3 Random string**

Generate a random string. [Source](https://javascriptf1.com/snippet/generate-random-string-in-javascript)

Example:

```
function getRandomString(length) {
   const allowedCharacters =
˓→'abcdefghijklmnopqrstuvwxyz0123456789ABCDEFGHIJKLMNOPQRSTUVWXYZ';
   const allowedCharacterLength = allowedCharacters.length;
   let result = ';
   for ( let i = 0; i < length; i++ ) {
       result += allowedCharacters.charAt(Math.floor(Math.random() *˓→allowedCharacterLength));
    }
   return result;
}
```
# **1.3.4 Random UUID**

Generate a random UUID. [Source](https://javascriptf1.com/snippet/generate-uuid-in-javascript)

Example:

```
function getUUID() {
   return ([1e7]+-1e3+-4e3+-8e3+-1e11).replace(/[018]/g, c =>
        (c \land crypto.getRandomValues(new Uint8Array(1))[0] & 15 >> c / 4).
˓→toString(16)
   );
}
```
# **1.3.5 Random color**

Generate a random color. [Source](https://javascriptf1.com/snippet/generate-random-color-with-javascript)

#### Example:

```
function getRandomColor() {
   const availableCharacters = '0123456789ABCDEF';
   const availableCharacterLength = availableCharacters.length;
   let color = '#';
   for (let i = 0; i < 6; i++) {
       color += availableCharacters[Math.floor(Math.random() *˓→availableCharacterLength)];
   }
   return color;
}
```
# **1.3.6 Random date**

Generate a random date. [Source](https://javascriptf1.com/snippet/generate-random-date-with-javascript)

Example:

```
function getRandomDate() {
   const maxDate = Date.now();
   const timestamp = Math.floor(Math.random() * maxDate);
    return new Date(timestamp);
}
```
# **1.3.7 Random date in a range**

Generate a random date in a range. [Source](https://javascriptf1.com/snippet/generate-random-date-in-a-range-with-javascript)

Example:

```
function getRandomDate(startDate, endDate) {
   const minValue = startDate.getTime();
   const maxValue = endDate.getTime();
   const timestamp = Math.floor(Math.random() * (maxValue - minValue +
\rightarrow1) + minValue);
   return new Date(timestamp);
}
```